## **QGIS Application - Bug report #10928 Python error when switching to a new project file.**

*2014-07-22 03:57 PM - James Harvey*

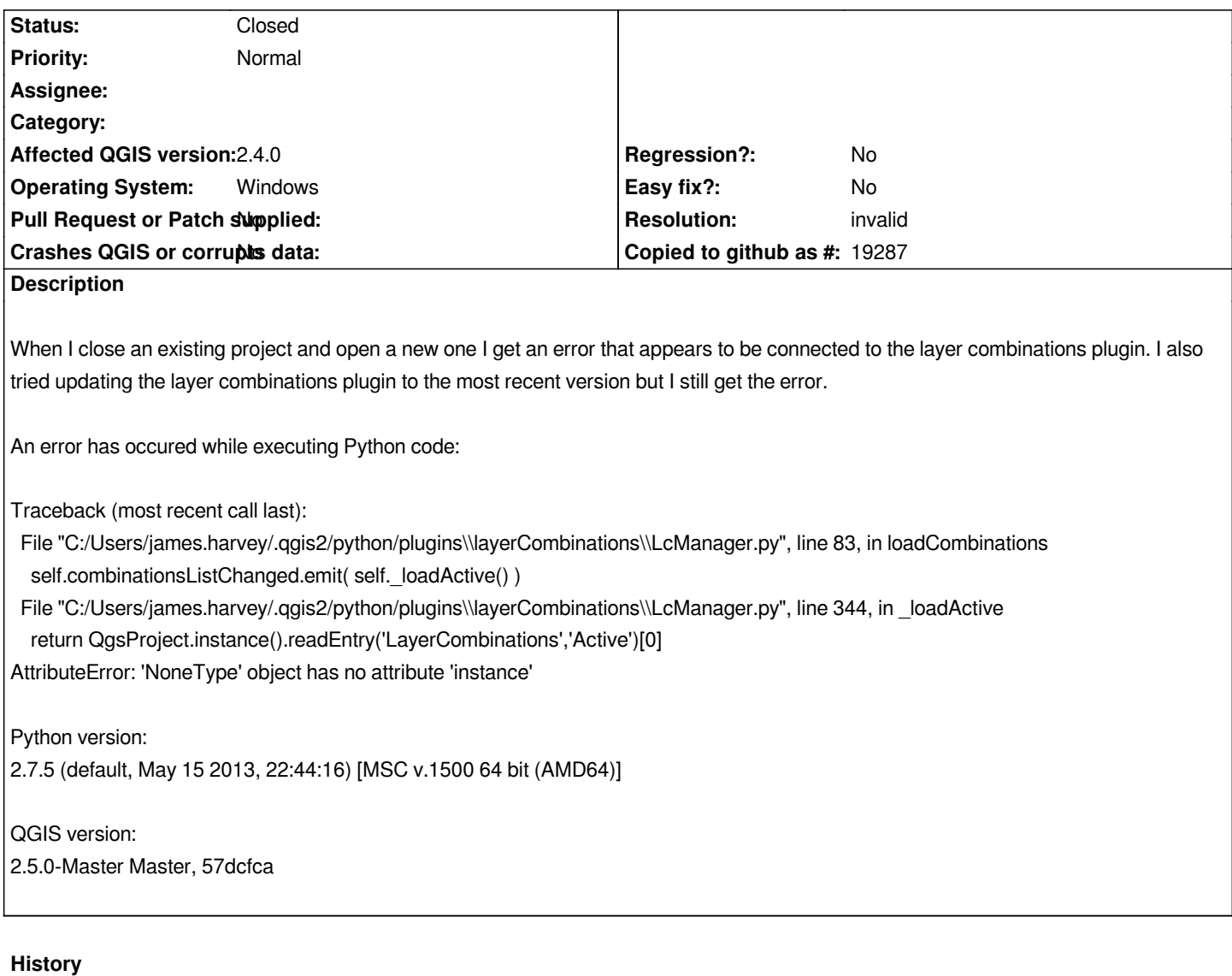

## **#1 - 2014-07-24 02:59 AM - Giovanni Manghi**

*- Resolution set to invalid*

*- Status changed from Open to Closed*

*this is an error of the*

*layerCombinations*

*3rd party plugin. Please report the issue to the author of the plugin.*

## **#2 - 2014-07-26 08:29 PM - James Harvey**

*The information from my error has been posted to the developer.*